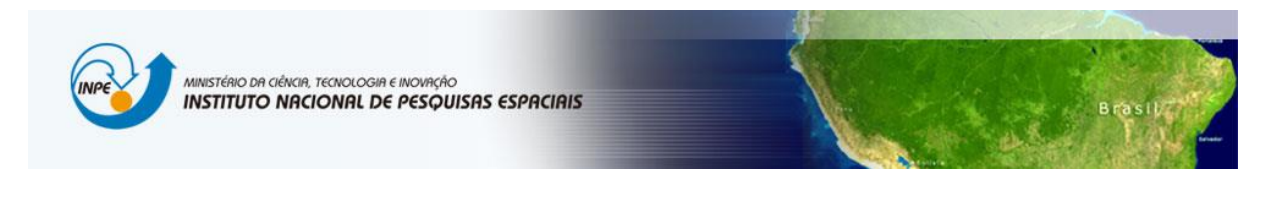

**Laboratório 4, parte 2 ---- Módulo: LEGAL ---- Danielle Silva de Paula**

## Exercícios:

1- Carregar Banco de dados , visualizar os dados , conferir os atributos

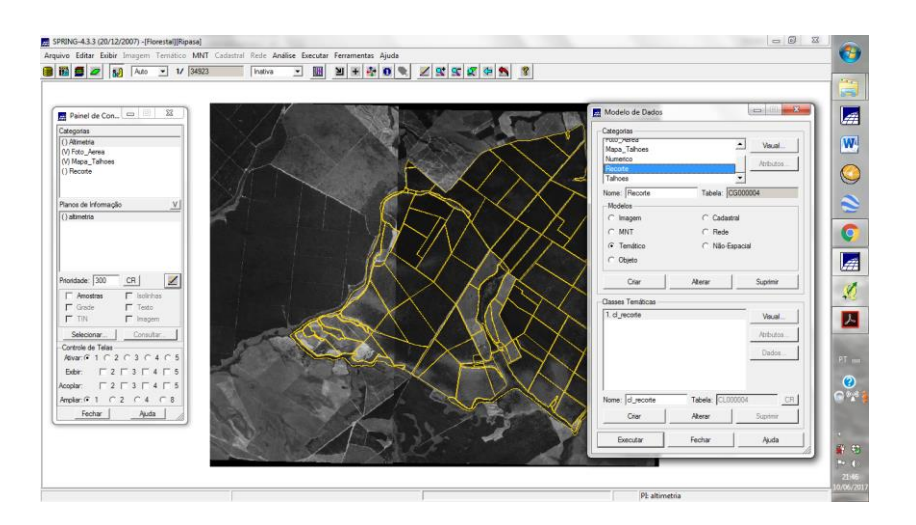

2- ESPACIALIZAÇÃO DOS ATRIBUTOS AREA\_BAS E H\_M

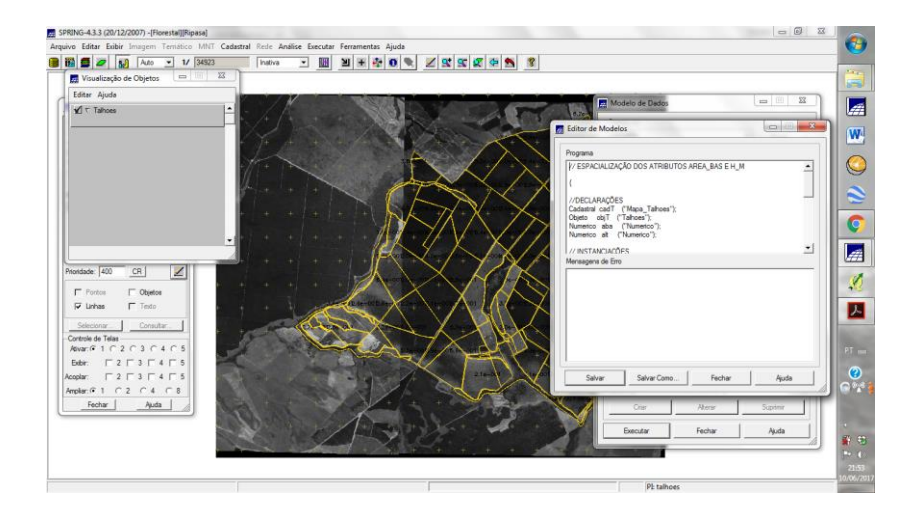

## 3-VISUALIZAR A ESPACIALIZAÇÃO DOS ATRIBUTOS AREA\_BAS E H\_M

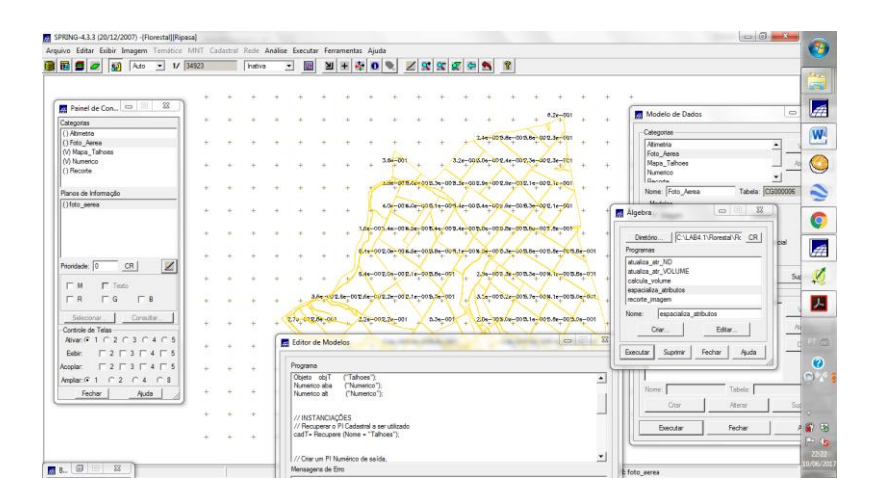

4-ATUALIZAR O ATRIBUTO VOLUME NO BANCO DE DADOS UTILIZANDO O OPERADOR DE MÉDIA ZONAL

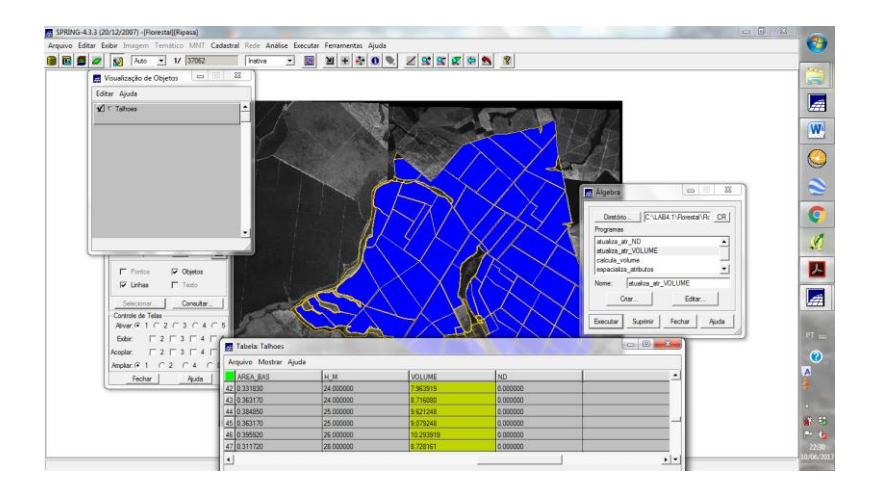

5 - ATUALIZAR O ATRIBUTO ND NO BANCO DE DADOS UTILIZANDO O OPERADOR DE MÉDIA ZONAL

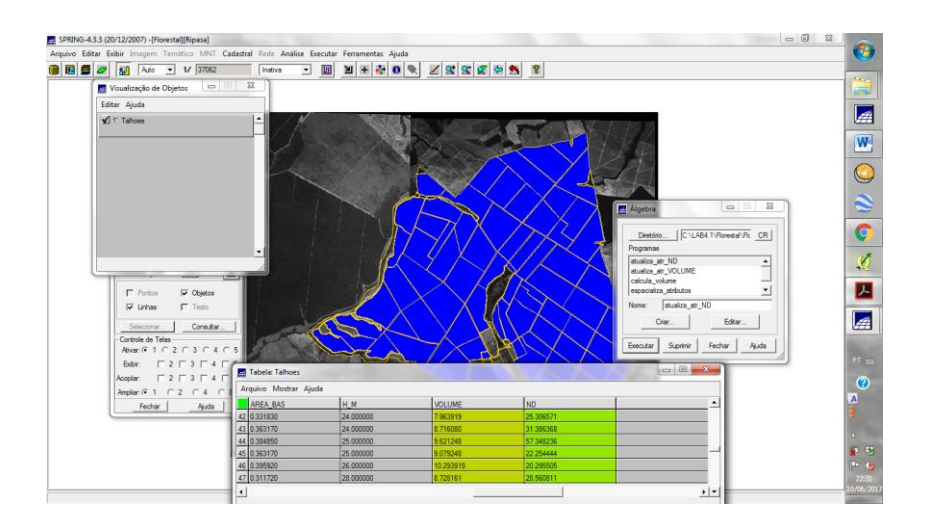

## 6 - VERIFICAR CORRELAÇÃO DOS ATRIBUTOS VOLUME E ND

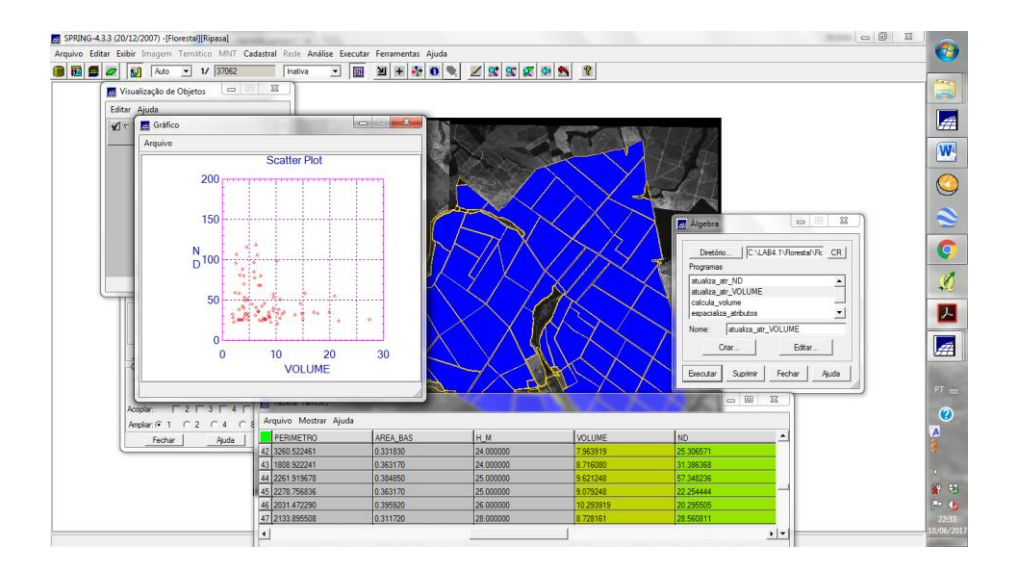